## **ÍNDICE**

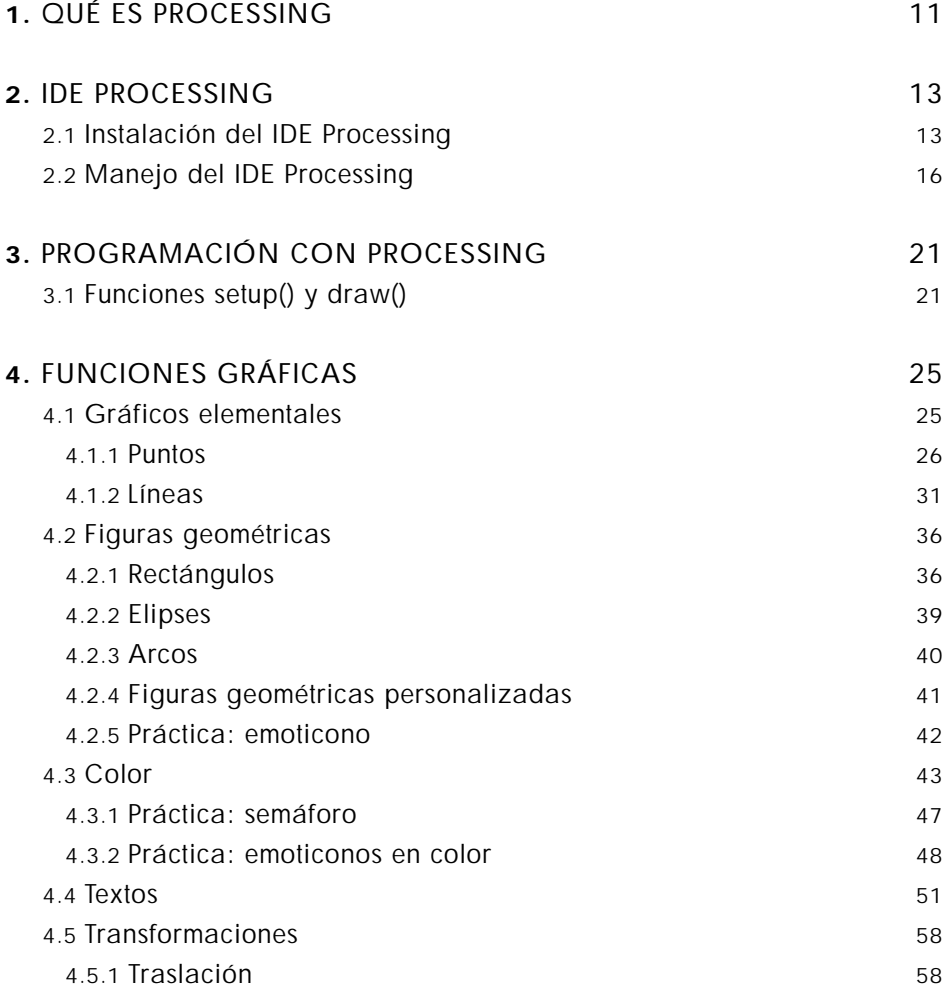

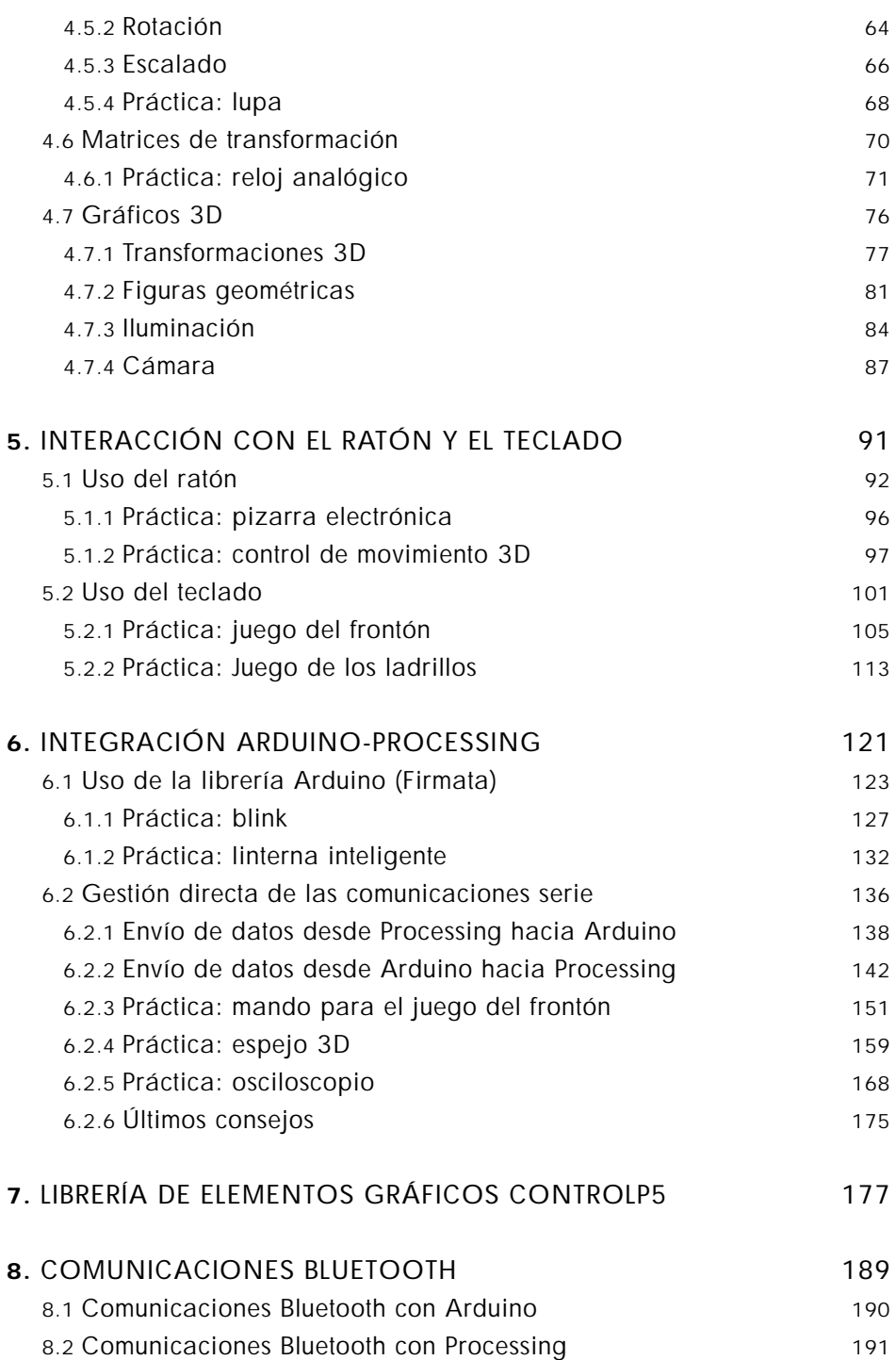

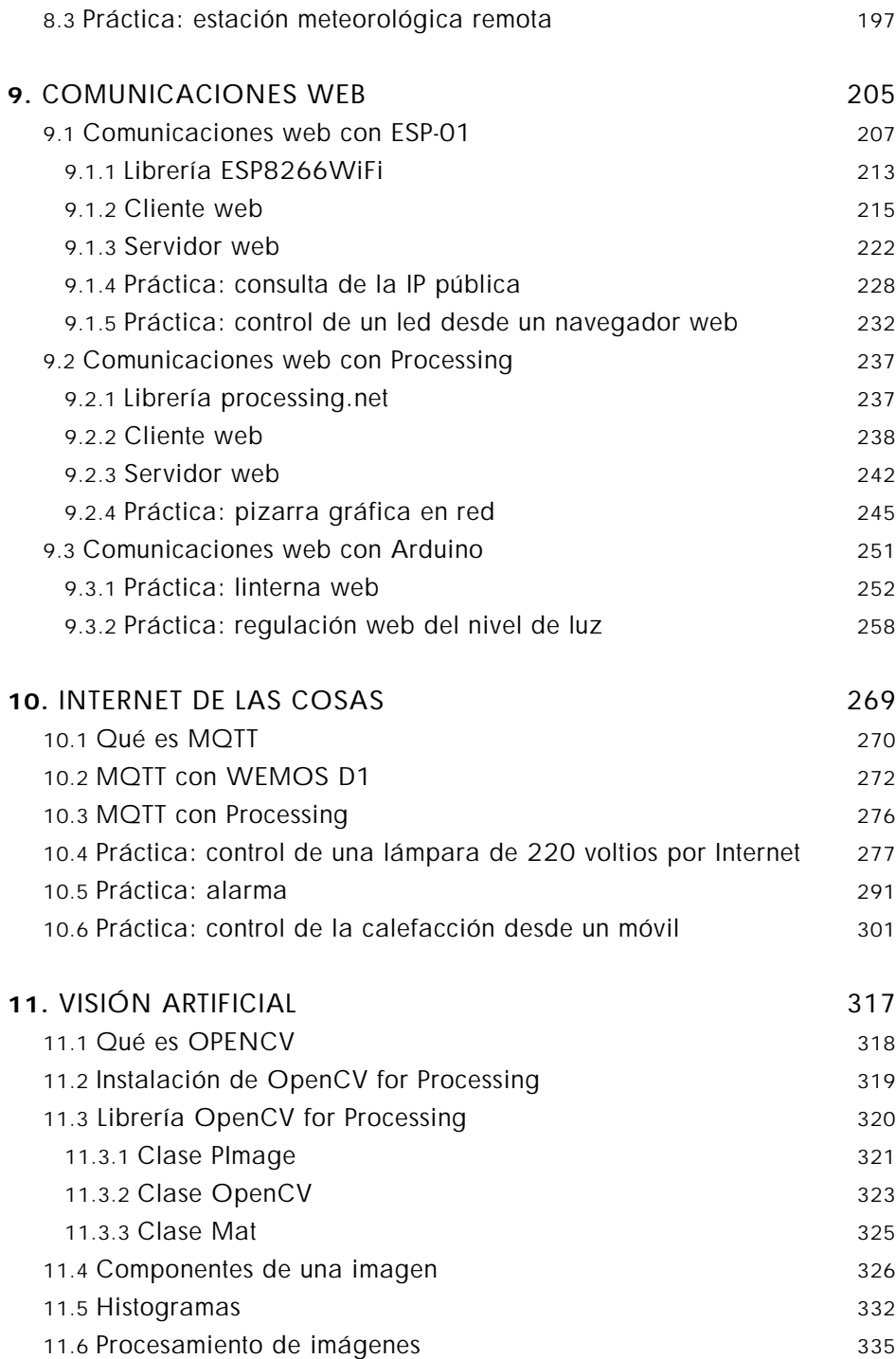

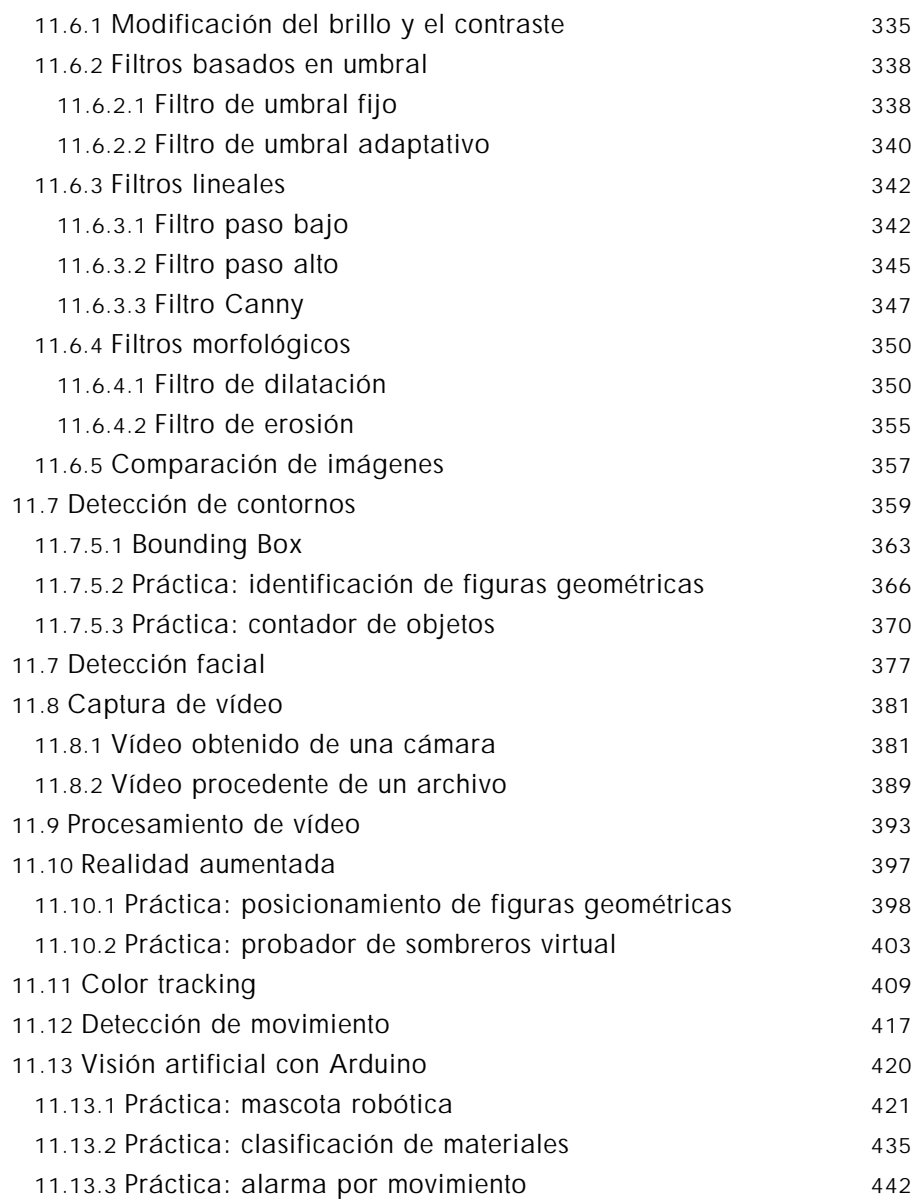